### Nauczyciel prowadzący: **Sylwia Formela**

Ocena osiągnięć ucznia polega na rozpoznaniu stopnia opanowania przez niego wiadomości i umiejętności rozwiązywania zadań technicznych w stosunku do wymagań edukacyjnych wynikających z podstawy programowej. Ocenianie służy zatem do sprawdzenia skuteczności procesu dydaktycznego i ma na celu:

- informowanie ucznia o poziomie jego osiągnieć edukacyjnych i o postępach w tym zakresie,
- wspomaganie ucznia w samodzielnym planowaniu swojego rozwoju,
- motywowanie do dalszych postępów w nauce,
- dostarczanie rodzicom i nauczycielom informacji o trudnościach w nauce oraz specjalnych uzdolnieniach ucznia,
- umożliwienie nauczycielom doskonalenia organizacji i metod pracy dydaktyczno-wychowawczej.

Kryteria oceniania:

### Oceniając osiągnięcia, zwraca się uwagę na:

1. Ćwiczenia praktyczne obejmują zadania praktyczne, które uczeń wykonuje podczas lekcji. Oceniając je, nauczyciel bierze pod uwagę:

- wartość merytoryczną,
- stopień zaangażowania w wykonanie ćwiczenia,
- dokładność wykonania polecenia,
- staranność i estetykę.

2. Odpowiedź ustna obejmuje zakres programowy aktualnie realizowanego działu. Oceniając ją, nauczyciel bierze pod uwagę:

- zgodność wypowiedzi z postawionym pytaniem,
- właściwe posługiwanie się pojęciami,
- zawartość merytoryczną wypowiedzi,
- sposób formułowania wypowiedzi.

3. Aktywność i praca ucznia na lekcji są oceniane (jeśli WO nie stanowi inaczej), zależnie od ich charakteru, za pomocą plusów i minusów lub oceny.

- Plus uczeń może uzyskać m.in. za samodzielne wykonanie krótkiej pracy na lekcji, krótką poprawną odpowiedź ustną, aktywną pracę w grupie, pomoc koleżeńską na lekcji przy rozwiązywaniu problemu, przygotowanie do lekcji.
- Minus uczeń może uzyskać m.in. za nieprzygotowanie do lekcji (np. brak podręcznika, zeszytu, plików potrzebnych do wykonania zadania), brak zaangażowania na lekcji.

• Sposób przeliczania plusów i minusów na oceny jest zgodny z umową między nauczycielem a uczniami, z uwzględnieniem zapisów WO.

4. Prace dodatkowe obejmują dodatkowe zadania dla zainteresowanych uczniów, prace projektowe wykonane indywidualnie lub zespołowo, wykonanie pomocy naukowych, prezentacji. Oceniając ten rodzaj pracy, nauczyciel bierze pod uwagę m.in.:

Opracowała: Sylwia Formela

- wartość merytoryczną pracy,
- stopień zaangażowania w wykonanie pracy,
- estetykę wykonania,
- wkład pracy ucznia,
- sposób prezentacji,
- oryginalność i pomysłowość pracy.
- 5. Dodatkowo oceniania są:
- umiejętność organizacji miejsca pracy,
- przestrzeganie zasad BHP,
- dokładność i staranność wykonywania zadań.
- Podczas oceniania osiągnięć uczniów poza wiedzą i umiejętnościami bierze się pod uwagę:
- aktywność podczas lekcji,
- zaangażowanie w wykonywane zadania,
- umiejętność pracy w grupie,
- obowiązkowość i systematyczność,
- udział w pracach na rzecz szkoły i ochrony środowiska naturalnego,
- stosunek ucznia do wykonywania działań praktycznych.

Ocena przede wszystkim odzwierciedla indywidualne podejście ucznia do lekcji, jego motywację i zaangażowanie w pracę.

Metody sprawdzania osiągnięć:

W nauczaniu informatyki ocenie podlegają następujące formy pracy:

• test,

- sprawdzian,
- zadanie praktyczne,
- zadanie domowe,
- aktywność na lekcji,
- odpowiedź ustna,
- praca pozalekcyjna (np. konkurs, projekt)

Ocenę z prac pisemnych ustala się wg skali procentowej: 96%-100% - celujący

- 86%-95% bardzo dobry
- 79%-85% dobry
- 56%-78% dostateczny
- 36%-55% dopuszczający
- 0%-35% niedostateczny

Uczeń i rodzic są na bieżąco informowani o uzyskanych ocenach poprzez odnotowanie w dzienniku elektronicznym.

Ocenianie spełnia wymogi obiektywności poprzez jasność kryteriów i procedur oceny.

#### Poprawa oceny:

W przypadku oceny niedostatecznej z pracy klasowej ma prawo do jednorazowej poprawy w terminie 2 tyg.

Uczeń ma prawo 2 razy w semestrze zgłosić nieprzygotowanie.

Opracowała: Sylwia Formela

## **Wymagania edukacyjne z informatyki w klasie 4 szkoły podstawowej**

- 1. W zakresie rozumienia, analizowania i rozwiązywania problemów uczeń:
- analizuje problem opisany w zadaniu, określa cel do osiągnięcia i opracowuje rozwiązanie zadania,
- wyróżnia kroki prowadzące do rozwiązania zadania,
- formułuje algorytmy określające sterowanie obiektem na ekranie.
- 2. W zakresie programowania i rozwiązywania problemów z wykorzystaniem komputera i innych urządzeń cyfrowych uczeń:
- tworzy ilustracje w edytorze grafiki używa różnych narzędzi, stosuje przekształcenia obrazu, uzupełnia grafikę tekstem,
- wybiera odpowiednie narzędzia edytora grafiki potrzebne do wykonania rysunku,
- pracuje w kilku oknach edytora grafiki,
- dopasowuje rozmiary obrazu do danego zadania,
- tworzy animacje i gry w wizualnym języku programowania,
- buduje skrypty określające sposób sterowania postacią na ekranie,
- wykorzystuje polecenia sekwencyjne, warunkowe i iteracyjne,
- programuje konsekwencje zajścia zdarzeń,
- sprawdza, czy zbudowane skrypty działają zgodnie z oczekiwaniami, poprawia ewentualne błędy,
- objaśnia zasadę działania zbudowanych skryptów,
- tworzy dokumenty tekstowe,
- wymienia zasady formatowania tekstu i stosuje je podczas sporządzania dokumentów,
- wymienia i stosuje skróty klawiszowe ułatwiające pracę na komputerze,
- wkleja do dokumentu obrazy skopiowane z internetu,
- wstawia do dokumentu tekstowego obiekty WordArt,
- tworzy w dokumentach listy numerowane i punktowane,
- tworzy w dokumentach listy wielopoziomowe,
- zapisuje efekty pracy w wyznaczonym miejscu,
- porządkuje zasoby w komputerze lub innych urządzeniach.
- 3. W zakresie posługiwania się komputerem, urządzeniami cyfrowymi i sieciami komputerowymi uczeń:
- właściwie interpretuje komunikaty komputera i prawidłowo na nie reaguje,
- wykorzystuje pomoc dostępną w programach,
- właściwie zapisuje i przechowuje swoje prace wykonane na komputerze,
- tworzy strukturę folderów, w których będzie przechowywać swoje pliki,
- porządkuje pliki i foldery,
- rozpoznaje najpopularniejsze formaty zapisu plików,

- omawia przeznaczenie elementów, z których zbudowany jest komputer,
- wymienia i klasyfikuje przeznaczenie urządzeń wejścia i wyjścia,
- posługuje się różnymi nośnikami danych,
- wyszukuje informacje w internecie, korzystając z różnych stron internetowych,
- selekcjonuje materiały znalezione w sieci.
- 4. W zakresie rozwijania kompetencji społecznych uczeń:
- uczestniczy w pracy grupowej, wykonując zadania i realizując projekty,
- dba o właściwy podział obowiązków podczas pracy w grupie,
- przestrzega zasad obowiązujących podczas współpracy z innymi,
- wymienia zawody oraz sytuacje z życia codziennego, w których są wykorzystywane umiejętności informatyczne.
- 5. W zakresie przestrzegania praw i zasad bezpieczeństwa uczeń:
- wymienia zagrożenia wynikające z niewłaściwego korzystania z komputera,
- przestrzega zasad bezpiecznej i higienicznej pracy przy komputerze,
- chroni komputer przed zagrożeniami płynącymi z internetu,
- stosuje zasady bezpiecznego korzystania z internetu,
- wymienia osoby i instytucje, do których może zwrócić się o pomoc w przypadku poczucia zagrożenia, przestrzega praw autorskich, wykorzystując materiały pobrane z internetu.

#### **Postanowienia końcowe**

W czasie pracy z uczniami uwzględnia się zalecenia Poradni Psychologiczno - Pedagogicznej a uczniowie mający orzeczenia otrzymują ćwiczenia o niższym stopniu trudności, mogą liczyć na szczególną pomoc nauczyciela, mogą przeznaczyć na realizację zadań więcej czasu.

### **Wymagania na poszczególne oceny:**

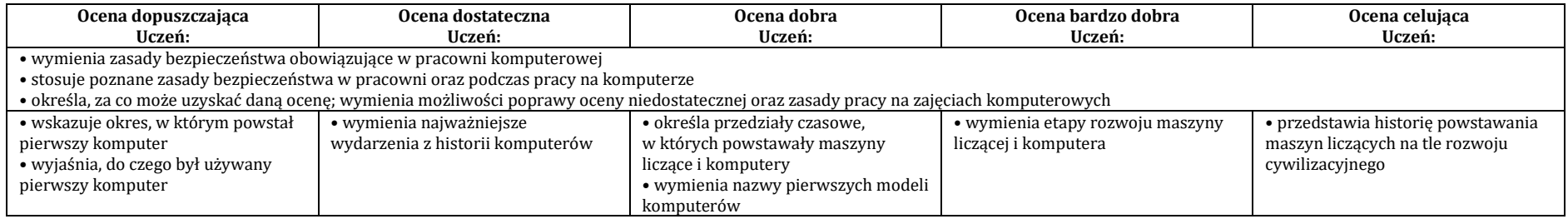

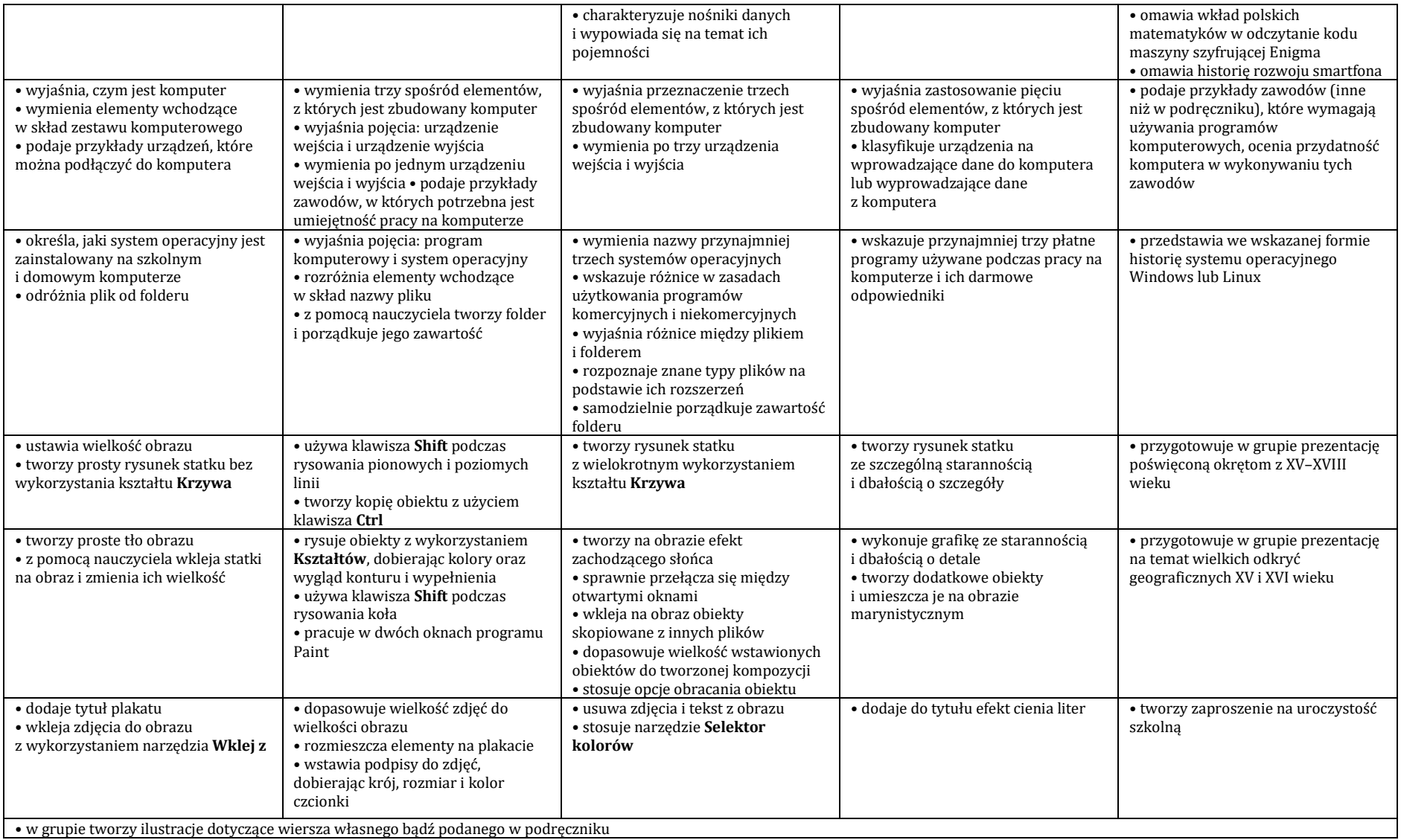

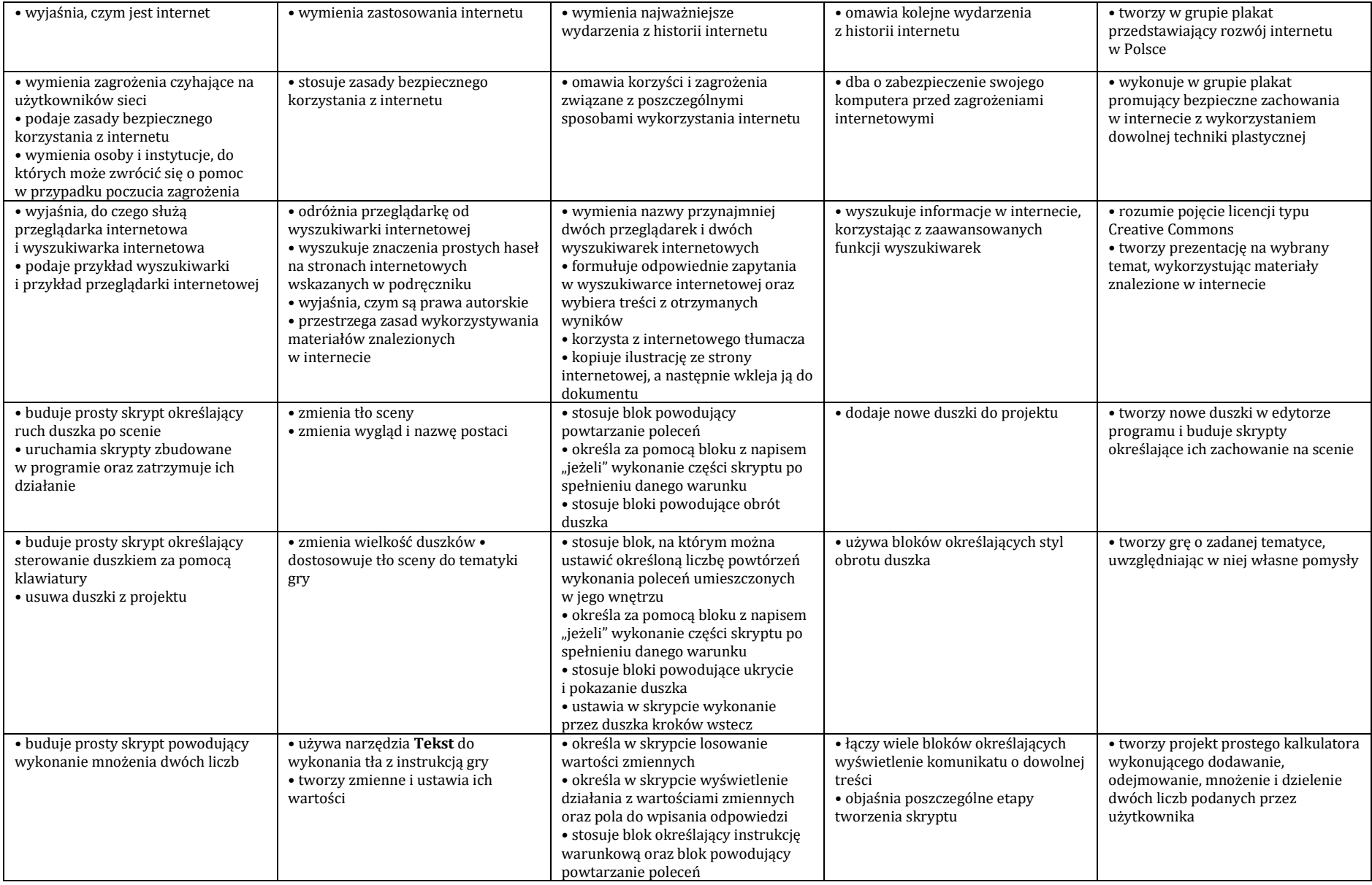

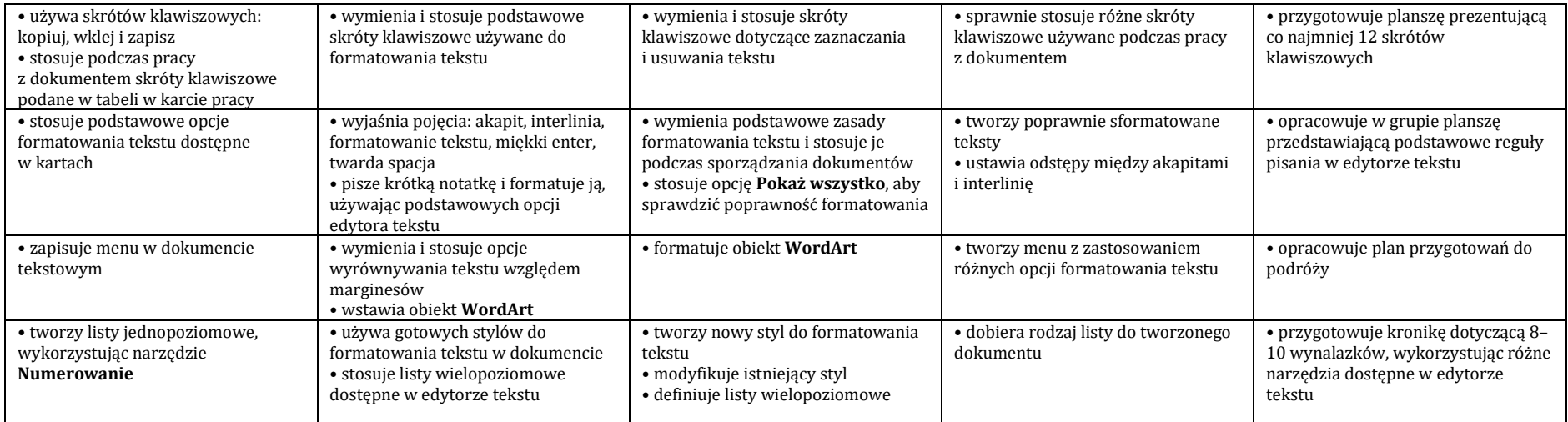